Come usare le tavole numeriche per determinare le radici quadrate

## 1° CASO estrarre la radice quadrata di un numero intero tra 1 e 1000

**Esempio 1:** determina √**259** .

Procedi in questo modo:

**A)** cerca il numero **259** nella prima colonna;

**B)** spostati a destra fino alla colonna **2√n**.

$$
\text{Risultato:} \quad \sqrt{259} \simeq \textbf{16,0935}
$$

Nota bene:

il risultato è **approssimato** alla 4a cifra decimale.

**Esempio 3:** determina  $\sqrt{256}$  (per altra via).

Dall'esempio 2 abbiamo imparato che **256** è un quadrato perfetto, quindi deve comparire anche nella seconda colonna (**n <sup>2</sup>**):

**A)** cerca il numero **256** nella seconda colonna;

**B)** spostati a sinistra sulla colonna **n** .

Risultato: √ **256** = **16**

Nota bene:

questo metodo sarà indispensabile nei prossimi casi.

2° CASO estrarre la radice quadrata di un numero intero maggiore di 1000

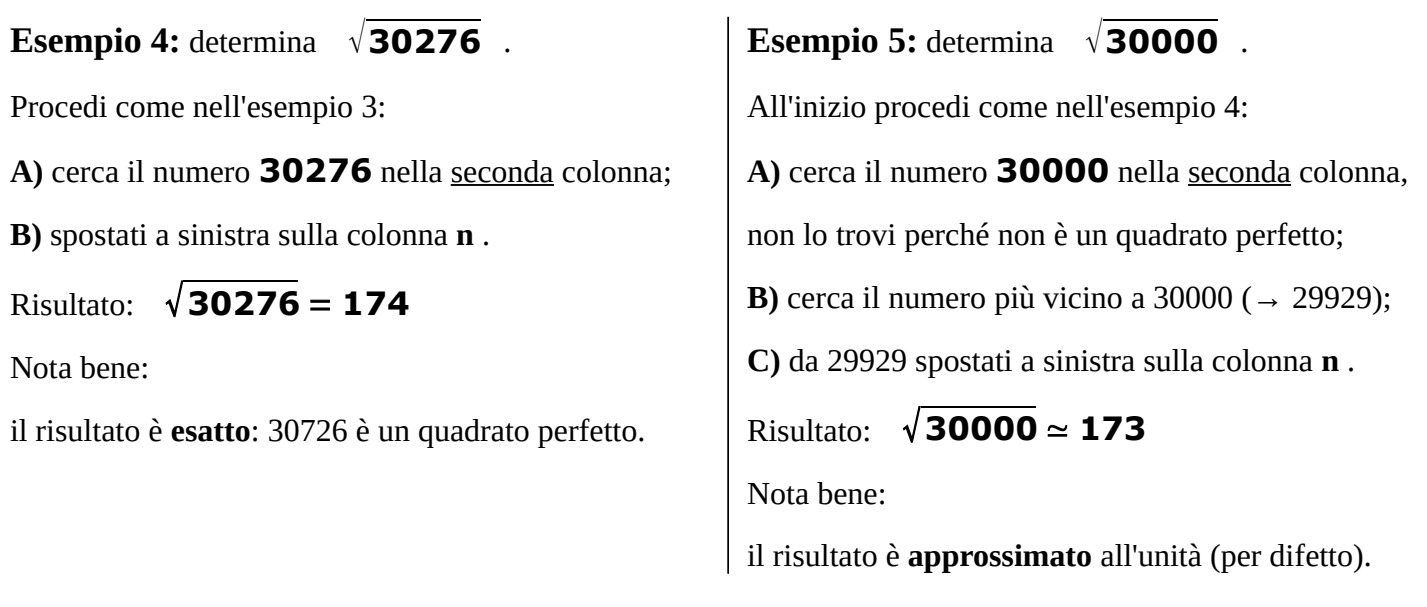

## **Esempio 2:** determina √**256**

Procedi come nell'esempio 1:

**A)** cerca il numero **256** nella prima colonna;

**B)** spostati a destra fino alla colonna **2√n**.

Risultato: √ **256** = **16**

Nota bene:

nelle tavole gli zeri dopo la virgola indicano che il risultato è **esatto**: 256 è un quadrato perfetto.

All'inizio procedi come nell'esempio 4:

**A)** cerca il numero **30200** nella seconda colonna,

non lo trovi perché non è un quadrato perfetto;

**B)** cerca il numero più vicino a 30200 ( $\rightarrow$  30276);

**C)** da 30276 spostati a sinistra sulla colonna **n** .

## Risultato: √ **30200** ≃ **174**

## Nota bene:

il risultato è **approssimato** all'unità (per eccesso).

3° CASO estrarre la radice quadrata di un numero decimale

**Esempio 7:** determina  $\sqrt{2,59}$ .

**A)** considera il numero intero **259** (=2,59×100);

**B)** cerca il numero **259** nella prima colonna;

**C)** spostati a destra fino alla colonna **2√n**.

**D)** se 16,0935<sup>2</sup> ≈ 259 allora 1,60935<sup>2</sup> ≈ 2,59.

Risultato: √ **2,59** ≃ **1,60935**

Nota bene:

il risultato è **approssimato** alla 5a cifra decimale.

**Esempio 9:** determina  $\sqrt{2,6}$ .

**A)** considera il numero intero **260** (=2,6×100);

nota bene: oltre a eliminare la virgola devi anche aggiungere uno zero.

**B)** cerca il numero **260** nella prima colonna;

- **C)** spostati a destra fino alla colonna **2√n** ;
- **D)** se 16,1245<sup>2</sup> ≈ 260 allora 1,61245<sup>2</sup> ≈ 2,6.

Risultato: √ **2,6** ≃ **1,61245**

Antonio Guermani, 2012-2020[\\*](#page-1-0)

**Esempio 8:** determina  $\sqrt{2,56}$ .

**A)** considera il numero intero **256** (=2,56×100);

**B)** cerca il numero **256** nella seconda colonna;

**C)** spostati a sinistra sulla colonna **n** .

**D)** se  $16^2 = 256$  allora  $1,6^2 = 2,56$ .

Risultato: 
$$
\sqrt{2,56} = 1,6
$$

Nota bene:

il risultato è **esatto**: 2,56 è un quadrato perfetto.

<span id="page-1-0"></span><sup>\*&</sup>lt;sup>e</sup>co<sup>s</sup> Alcuni diritti sono riservati. Quest'opera è stata rilasciata con licenza Creative Commons: Attribuzione - Non commerciale - Non opere derivate 3.0 Italia . Info su: http://creativecommons.org/licenses/by-nc-nd/3.0/it/deed.it